# 令和5年度 公共工事品質確保技術者資格登録更新の手引き (更新講習受講案内)

申請書受付期間:令和5年6月1日(木)~7月31日(月)

資 格 区 分:公共工事品質確保技術者(Ⅰ)、(Ⅱ)

主 な 対 象 者:①令和2年度の合格者で登録申請手続きをすませた者 ②令和2年度に登録更新手続きをすませた者 及び令和3年度に再登録した者 (①②共に、令和6年3月31日に登録有効期間が満了する者) ③令和5年3月31日で登録有効期間が満了した者 ※登録証の有効期限は2023年3月31日で表記

> ※対象者には登録更新申請用紙とともに通知を送付します。 (5月中旬から送付予定)

講習方 法:WEB研修【ビデオ方式】:事前に収録した動画を任意の時間に視聴する方法 (Ⅰ・Ⅱ)共通 ※講習内容は全国共通となります

受講期 間:令和5年10月17日(火)13時 ~11月17日(金)13時

※受講期間内であれば、時間と場所にかかわらず視聴が可能です。 。<br>(但し、インターネットに接続できる機器及び環境が必要となります。)

## 一般社団法人 全日本建設技術協会

はじめに

本更新講習は、一般社団法人全日本建設技術協会(以下「本協会」という。)の「公共工事品質 確保技術者資格制度要綱」第8条(登録の更新)に基づき実施します。

公共工事品質確保技術者資格制度要綱(抜粋)

(登録の更新)

第8条 登録の更新をしようとする者は、登録の有効期間内に更新についての申請を行わなければならない。

- 2 登録の更新をしようとする者は、登録の有効期間内に全建が行う公共工事品質確保技術者制度に関する 講習を受講しなければならない。
- 3 前項の講習を受講した者に対する登録は、前条第3項及び第4項に準じる。
- 4 登録を更新しなかった者は、登録を抹消する。ただし、登録の有効期間満了日の翌日から1年以内に第2 項に規定する講習を受講し、更新についての申請を行うことにより、登録の抹消を取り消し、再登録でき るものとする※。この場合、登録の有効期間は、第7条第5項の規定に定める期間より1年間短縮する。

※登録失効から再登録の流れ

● 合格 → 直近の4月1日 → 4月1日 → 6月~7月 → 10月~11月 3年後【失効】→【受講申込み】→ 【講習受講】→【再登録】

1.手続きフロー

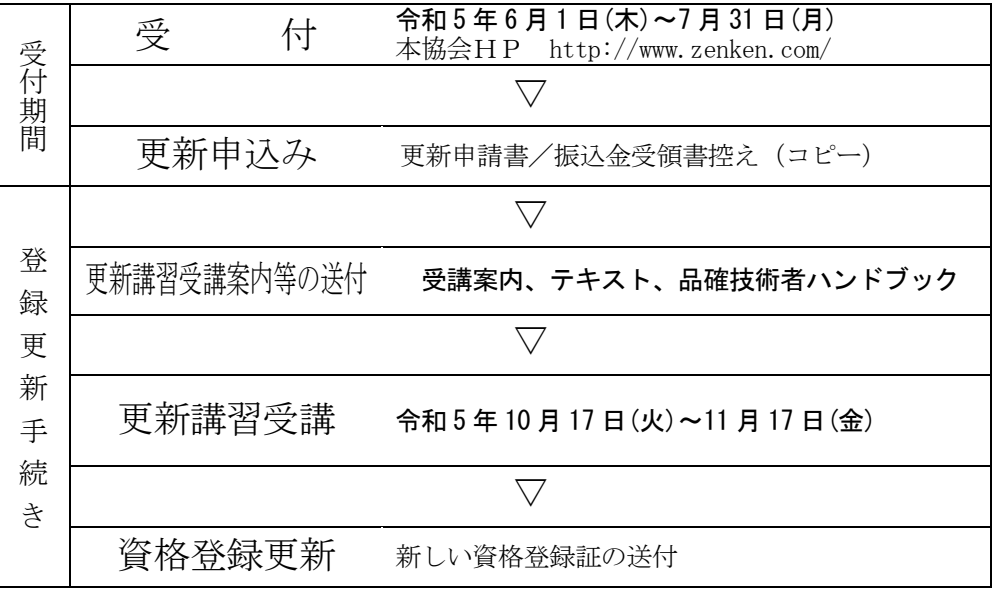

#### 2.対象者

令和5年度の資格登録更新対象者は、次のとおりです。

① 令和2年度の合格者で登録申請手続きをすませた者(令和6年3月31日に登録有効期限 が満了する者)で引き続き登録を更新しようとする者。

#### <令和2年度合格・登録者>

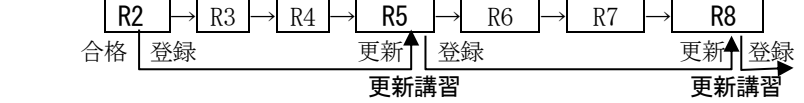

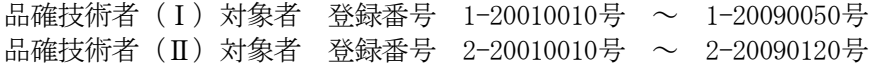

② 令和2年度に登録更新手続きをすませた者及び令和3年度に再登録した者(令和6年3月 31日に登録有効期限が満了する者)で引き続き登録を更新しようとする者。

品確技術者(Ⅰ)対象者 登録番号 1-11010030号 ~ 1-11090070号、1-14010010号 ~ 1-14090050号  $1-17010010$ 号 ~  $1-17090070$ 号 品確技術者(Ⅱ)対象者 登録番号 2-11010020号 ~ 2-11090290号、2-14010010号 ~ 2-14090120号  $2-17010010$ 号 ~  $2-17090140$ 号

- ③ 令和3年度に登録更新対象であった下記の者のうち、1年前倒しの令和2年度に登録更 新手続きをすませた者(令和6年3月31日に登録有効期限が満了する者)で引き続き 登録を更新しようとする者。 品確技術者(Ⅰ)対象者 登録番号 1-08030060号 ~ 1-08040530号、1-09010080号 ~ 1-09090350号 1-12010040号 ~ 1-12090040号、1-15010010号 ~ 1-15090020号  $1-18010010$ 号 ~  $1-18090010$ 号 品確技術者(Ⅱ)対象者 登録番号  $2-09010290$ 号 ~  $2-09091430$ 号  $2-12010020$ 号 ~  $2-12090160$ 号  $2-15020010$ 号 ~  $2-15090110$ 号  $2-18010010$ 号 ~  $2-18090050$ 号
- ④ 令和5年3月31日に登録有効期間が満了した者で再登録を希望する者。 ※登録証の有効期限は2023年3月31日で表記

#### 3. 登録更新申請について

 $(1)$  申請書受付期間 : 令和5年6月1日 $(\pi) \sim 77931$ 日 $(H)$ 

(2)申請方法

必要書類一式を下記へ原則として電子メールでお送りください。

宛先:hinkaku@zenken.com

(一社) 全日本建設技術協会 事業課 (資格試験担当) 宛て 受信確認のメールを全建から返信します。送信後、7日以内に返信がない場合、全建に 連絡してください。(TEL:03-3585-4546 担当:高野、春日) ※電子メールでの送付が困難な場合は、郵便で送って下さい。

【郵便での送付先】

〒107-0052 東京都港区赤坂3-21-13キーストーン赤坂ビル7F

(一社)全日本建設技術協会 事業課 (資格試験担当)宛て

(3)提出書類

#### それぞれのデータのファイル名を下記の例に従い「登録番号と氏名」としてください。

(例 1-10010010全建太郎) 数字ならびに「-」ハイフンは半角としてください。

①更新申請書兼更新講習受講申込書(PDFファイル等)

- ※対象者には、登録事項が印刷された更新申請書を送付しますので、記載事項を確認の 上、申請してください。なお、「既保有の資格」「業務実施状況」「CPDによる優遇 の利用」は、新たに記入してください。
- 2 顔写直データ

 データ形式は、原則としてJPEG形式、サイズは概ね50KB以上5MB以下を目安 に鮮明な画像をお願いします。なお、送付の際ファイル名を「登録番号と氏名」として ください。

※6ヶ月以内撮影、カラー、正面、無帽、無背景、スナップ不可

※受講申込書に貼り付けずに別ファイルにしてください。

※郵送の場合は2枚送ってください。その際、1枚は申込書に貼り、もう1枚は裏面に氏

名を記載の上、申込書にクリップ止めして下さい。

- ③受講料・登録更新手数料の振込金受領書の控え
- ※ATM等の控え、インターネットバンキングの画面等でも可、振込日、振込者、振込 金融機関等がわかるものをPDFファイル等でお送りください。
- ④更新講習受講料の減額を受ける場合は、各団体が発行するCPD単位取得の証明書(原 本)の画像をPDFファイル等でお送りください。

※全建CPD制度利用の場合は「CPD記録の閲覧」画面の画像 (P4参照)

⑤会場受講申込書(インターネット環境が無い場合のみ)

※上記「3.(2)」宛先までメールでご連絡ください。様式を送信します。(P5参照)

#### 4.受講料・登録更新手数料について

更新講習の受講料及び登録更新手数料は、以下のとおりです。

- (1) 受講料及び登録更新手数料 22,000円 (消費税込み、テキスト代含む) (受講料:15,000円、登録更新手数料:7,000円)
- (2) 振 込 先 三菱UFJ銀行 赤坂見附支店

口座番号:(普)0378249

口座名義:一般社団法人 全日本建設技術協会

シャ)ゼンニホンケンセツギジュツキョウカイ

※振込手数料は受講者の負担となります。

※振込の際、必ず振込人名義の前に受験都市の地区コードを付け加えて下さい。

(例)関東で受験された場合 → 13ゼンケン タロウ

※払込後の受講料・登録更新手数料、提出書類は返却しません。

※地区コード一覧表

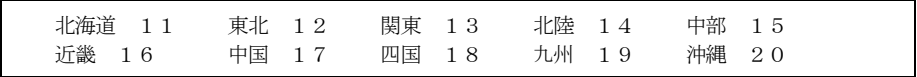

- (3)更新講習受講料の減額について ※手続きについては、P5のフローを参照 以下の条件に該当する者については、更新講習受講料を減額します。
	- 1)条件 令和2年度から令和4年度までの3年間(令和2年4月1日から令和5年3 月31日)で「建設系CPD協議会」加盟団体(下記参照、全建も平成29年度か ら加盟)においてCPD単位を75単位以上取得している者。 ※全建のCPD単位取得者は、証明書の提出は必要ありませんが、事前に対象期間 のCPD記録について「記録登録の承認」を受ける必要があります。Webシステ ムより「記録登録の承認申請」を行ってください。

※全建以外の団体のCPD単位を利用する場合は、必ず各団体が発行するCPD単 位取得の証明書(原本)を添付してください。

※証明書には単位取得対象期間と取得単位が明記されていること。

 ※複数の団体のCPD単位を合算する場合、重複する期間の単位は合算できませ  $\lambda$ 

#### 【建設系CPD協議会加盟団体(19団体)】(令和5年4月現在)

(公社)空気調和・衛生工学会、(一財)建設業振興基金、(一社)建設コンサ ルタンツ協会、(公社)地盤工学会、(公社)森林・自然環境技術教育研究セン ター、(公社)全国上下水道コンサルタント協会、(一社)全国測量設計業協会 連合会、(一社)全国土木施工管理技士会連合会、土質・地質技術者生涯学習協

議会(事務局:(一社)全国地質調査業協会連合会)、(公社)土木学会、(一 社)日本環境アセスメント協会、(公社)日本技術士会、(公社)日本建築士会 連合会、(公社)日本コンクリート工学会、(公社)日本造園学会、(公社)日 本都市計画学会、(公社)農業農村工学会、(一社)交通工学研究会、(一社) 全日本建設技術協会

 2)減額 受講料:15,000円 → 11,000円 該当者は、登録更新手数料(7,000円)と合わせて18,000円を振り込ん でください。

※全建のCPD単位取得者は、事前に「記録登録の承認」を受けて、対象期間の年 間証明単位数の合計が75単位以上ある場合、CPD記録登録承認手数料を登録更 新手数料の振込みと同時に支払うことができます。(以下参照)

 減額された受講料 登録更新手数料 CPD記録登録承認手数料 11,000円 + 7,000円 + 1,000円 =19,000円 ↓

#### 全建CPD単位取得者の場合の更新申請時の振り込み額

3)注意 全建のCPD単位を取得している場合、証明書の添付は必要ありません。 WEBシステムにログインして「CPD利用者メニュー」→「CPD記録の閲覧」 で表示される年度選択画面を出力して申請書類に添付して送付してください。必ず 対象年度の「年間証明単位数」(画面に表示されています。)の合計が75単位以上 であることを確認してください。

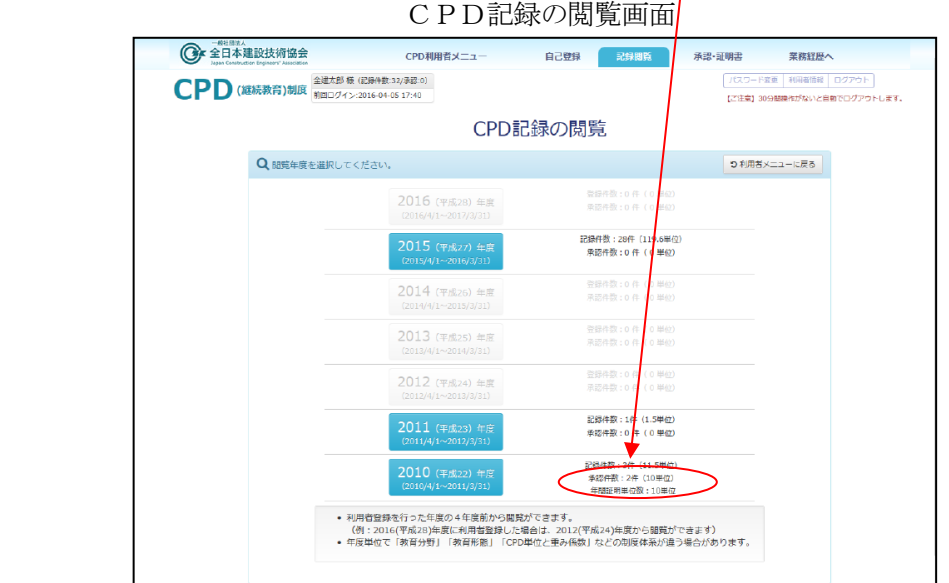

 $-4 -$ 

#### 〔更新講習受講料の減額適用の手続きフロー〕

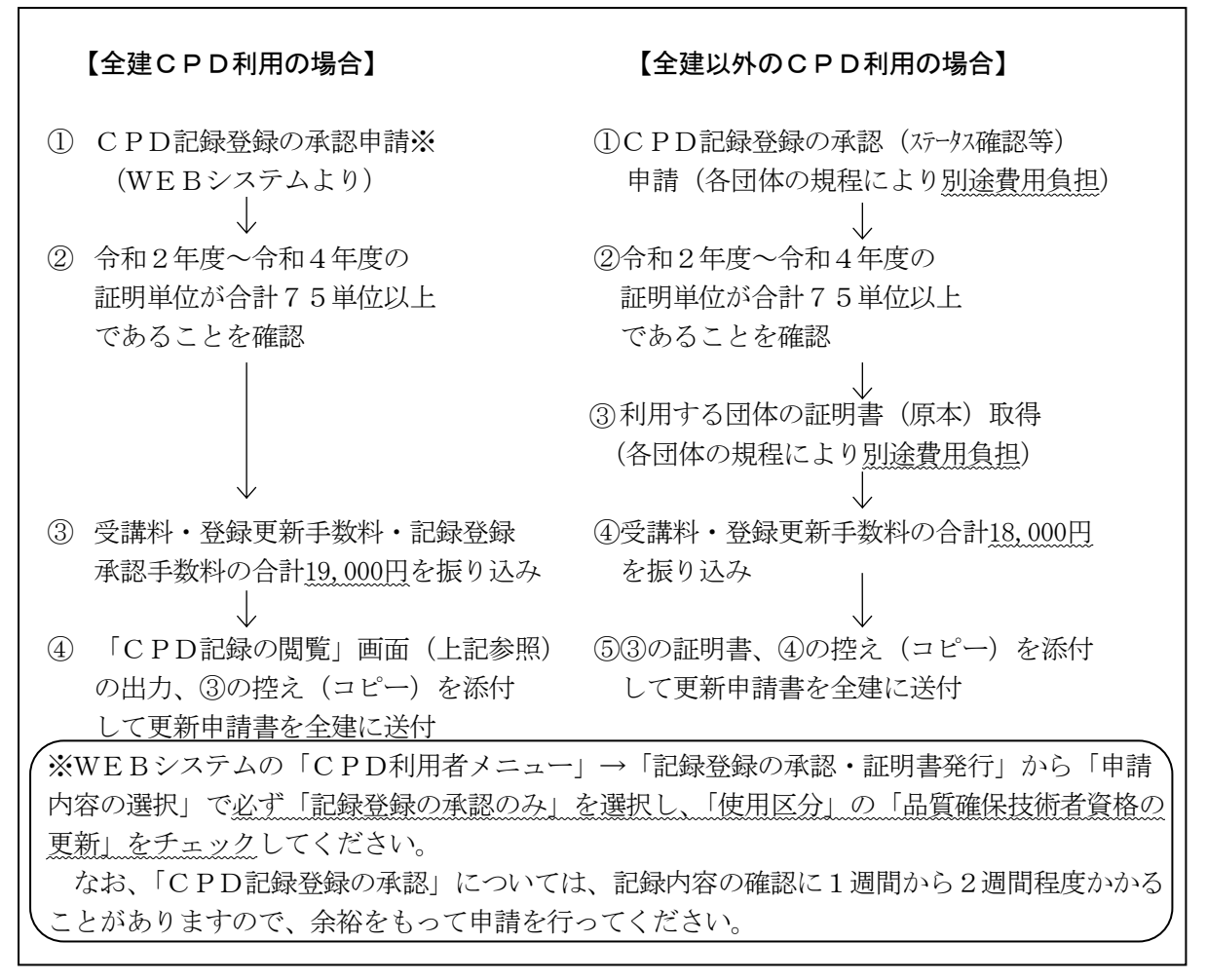

#### 5.受講案内等の送付について

- (1)受講者には、講習受講期間前までにテキスト及び受講案内をお送りします。それまでに 届かない場合には、必ず本協会資格試験担当まで確認してください。
- (2)受講案内が届きましたら、氏名、受講期間等を必ず確認してください。

#### 6.更新講習の受講について

- (1)受講期間内であれば、時間と場所にかかわらず何度でも視聴が可能です。 視聴には、Wi-Fi等のインターネットに接続できる環境及びインターネットに接続 できる視聴機器(パソコン、タブレットパソコン、スマートフォン等)が必要となりま す。
- (2)受講期間

令和5年10月17日(火)13時 ~11月17日(金)13時

〔WEB研修の受講が困難な場合〕

インターネット環境が無い場合に限り、会場で受講が可能です。但し、定員を超えた場合は 先着順とさせていただきます。

【実施都市及び日程】

① 東京都:令和5年10月26日(木)午後

② 大阪市:令和5年11月10日(金)午後

※WEB研修と同一内容の動画を会場で視聴する方法となります。

※定員については、新型コロナウィルス感染拡大等、社会情勢を考慮して決定します。 ※講習時刻、会場、定員等の詳細については、ホームページでお知らせします。

### 7.更新講習内容

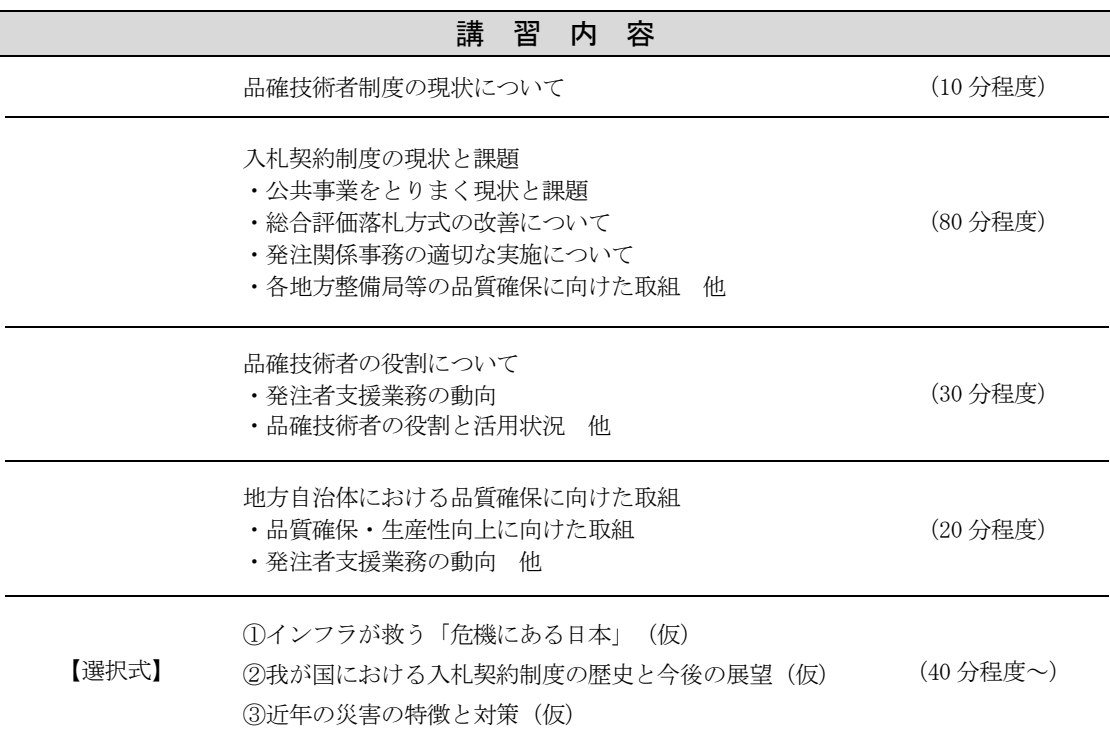

※講習内容は全国共通となります。

※上記の講習内容及び演題については予定であり、変更になる場合があります。

#### 8.更新講習受講の注意事項等

(1) 受講方法

送付する受講案内に従って受講してください。受講期間内であれば、何度でも視聴する ことができます。

(2) 受講完了報告

各講義の終了後に表示される「受講完了コード」を入力して「受講完了報告」を行って ください。※受講完了報告を行わないと新しい登録証は送付されません。

(3)CPDについて

 品確技術者登録更新講習は、全建の「CPD(継続教育)制度」の対象となっていません。 但し、他団体の制度における取扱いにつきましては、各団体にご確認ください。

#### 9. 新しい資格登録証の送付

WEB研修の受講期間終了後に受講完了報告を確認の上、新しい登録証をお送りします。

## 10. 次回登録更新について

令和5年度に登録更新手続きをした場合、次回の登録更新手続きは令和8年度となります。

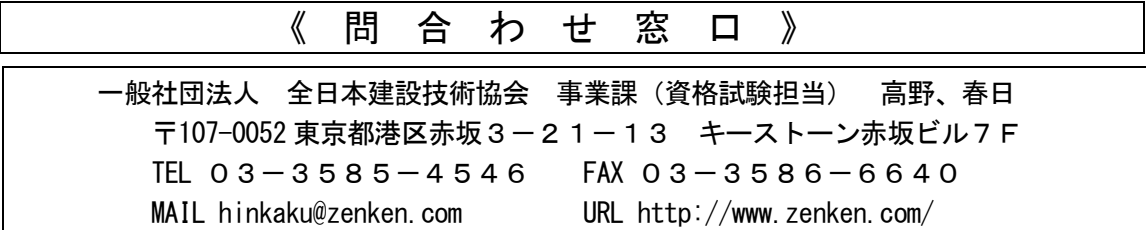